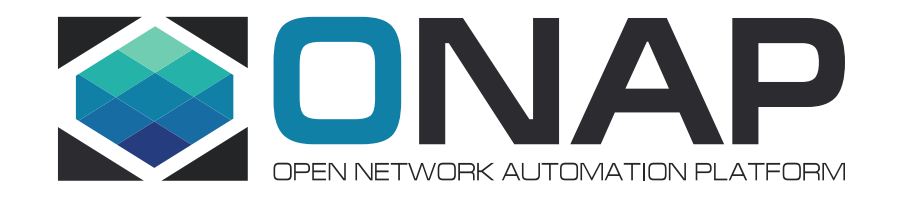

# OVP TOSCA VNF Validation Testing on ONAP

Yan Yang(China Mobile) Kanagaraj Manickam (Huawei)

# CVC (Compliance and Verification Committee) Objective

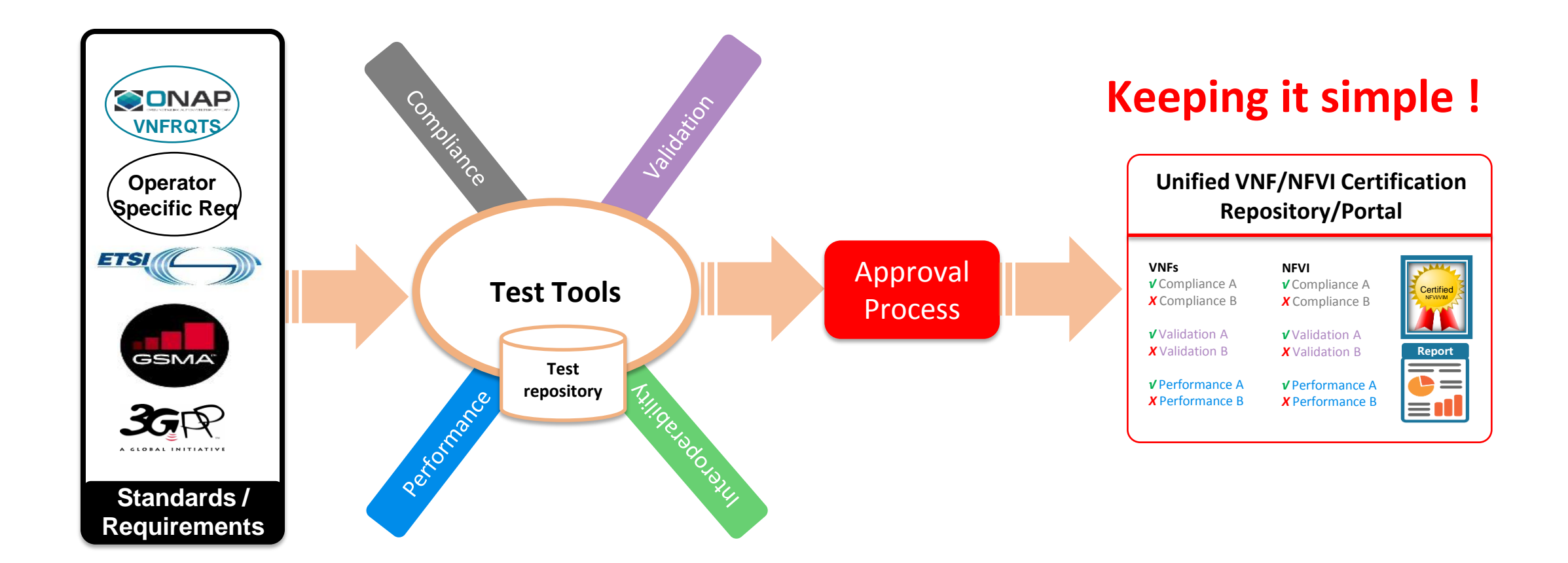

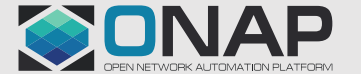

**EITHE LINUX FOUNDATION** 

## CVC E2E Vision

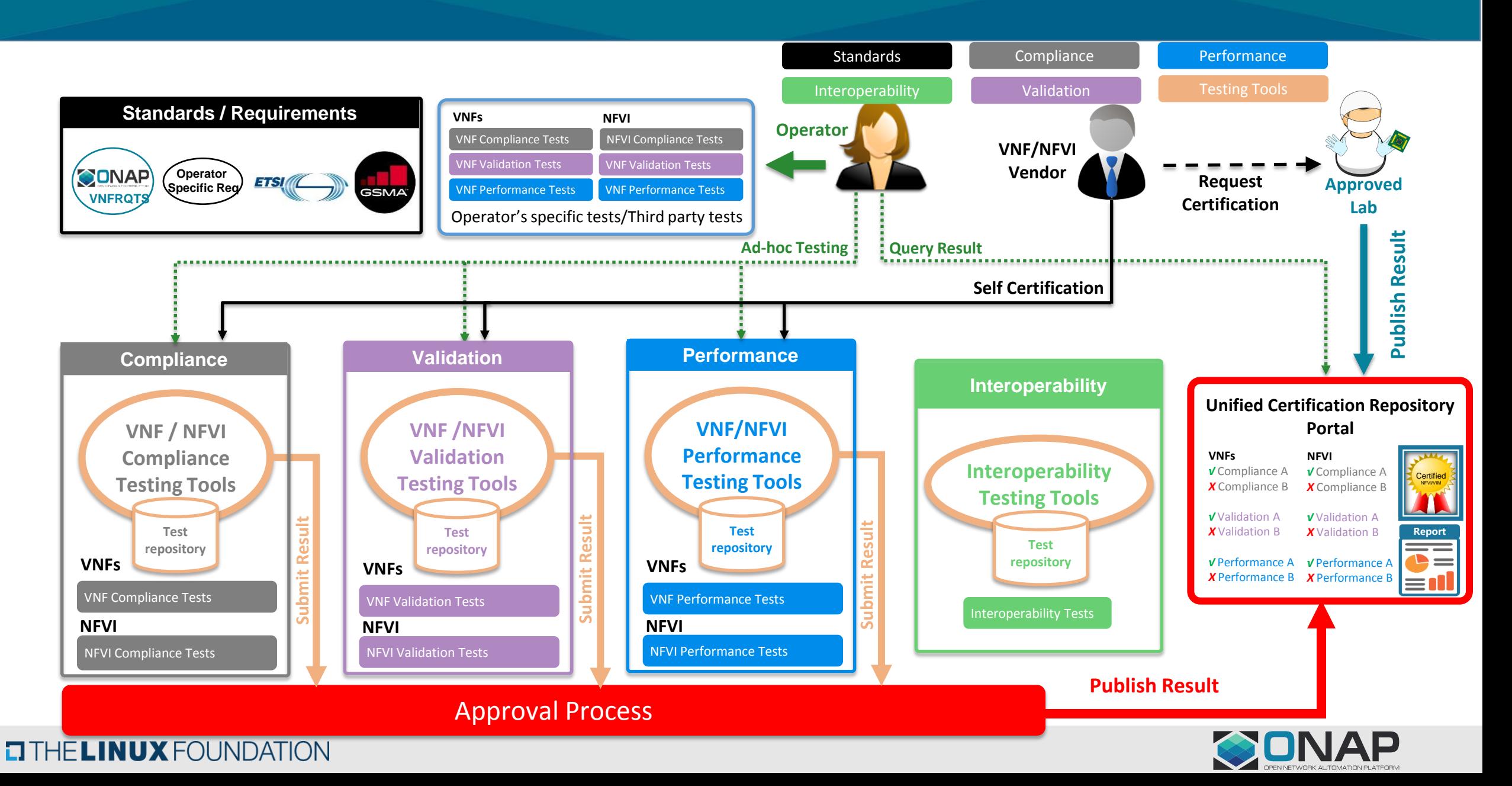

### CVC Current Status

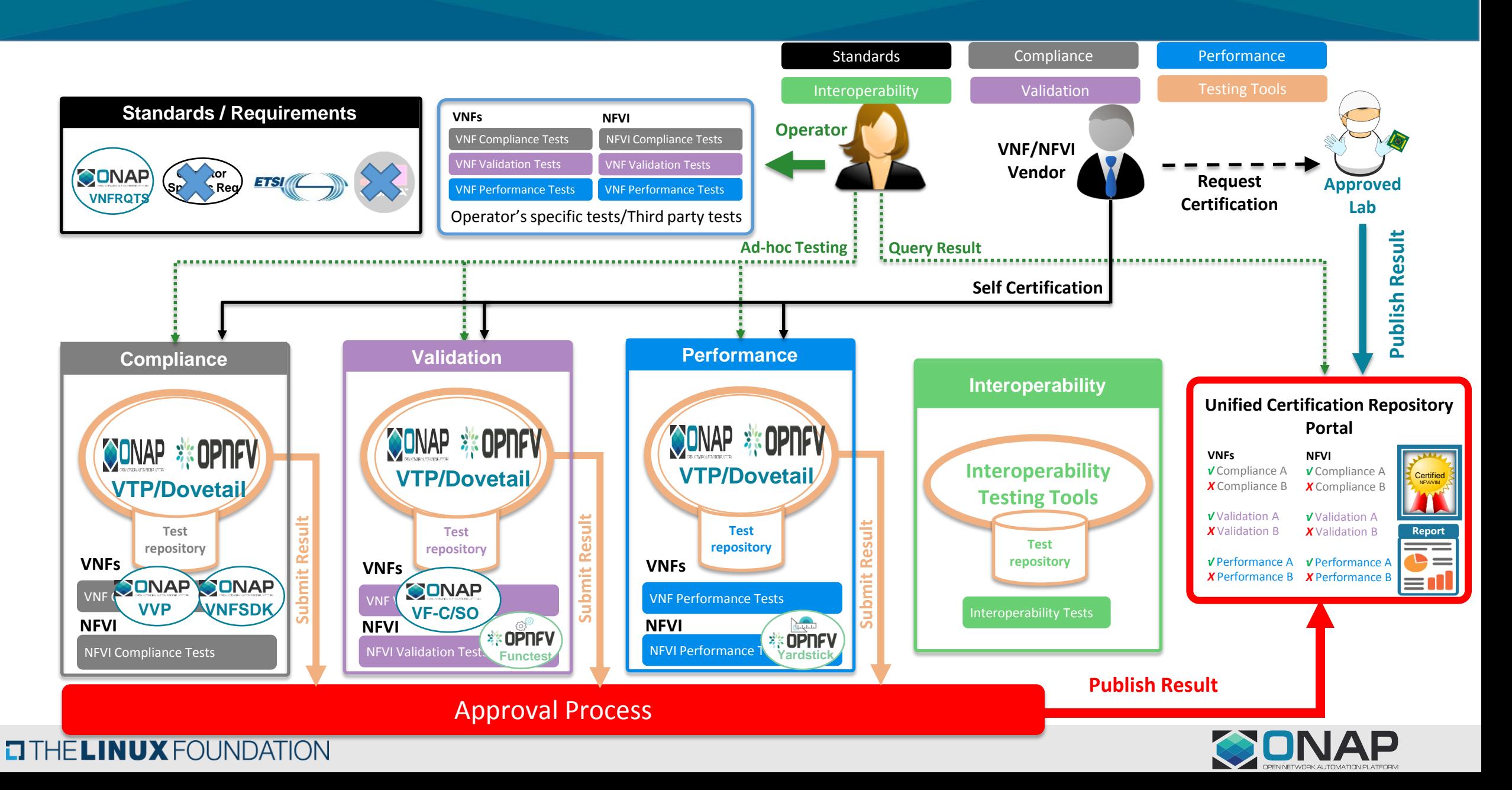

# OVP( OPNFV Verification Program )

In April 2019, the Linux Network Foundation released the OVP-VNF work plan to achieve compliance, validation and performance testing requirements, officially launched ONAP-based VNF certification testing work.

In September 2019, the OVP-VNF test version 1.0 will be officially released.

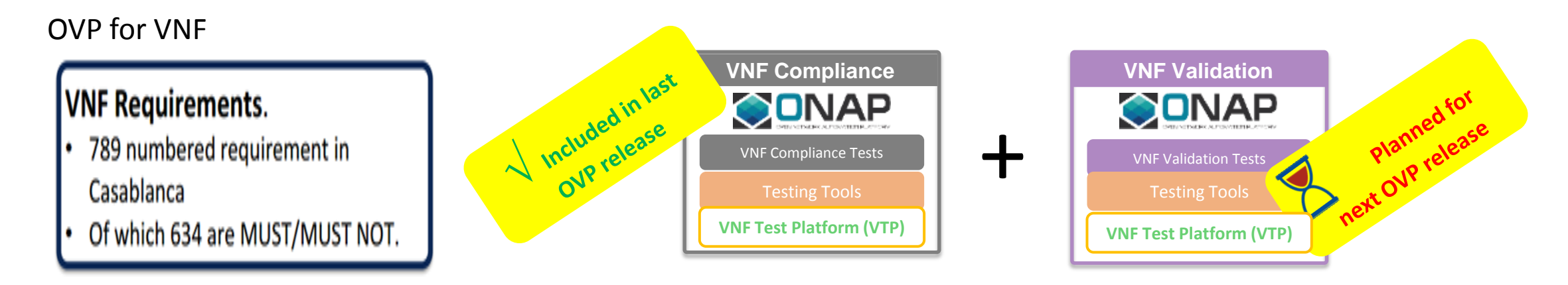

Tosca Compliance & Validation Test - VNFSDK

Cover 11 requirements 6 Tests in Casablanca ,26 Tests in Dublin

Heat Compliance & validation Test - VVP

Cover 298 Requirements 180 Tests

#### **TITHE LINUX FOUNDATION**

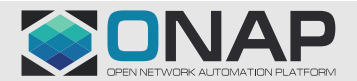

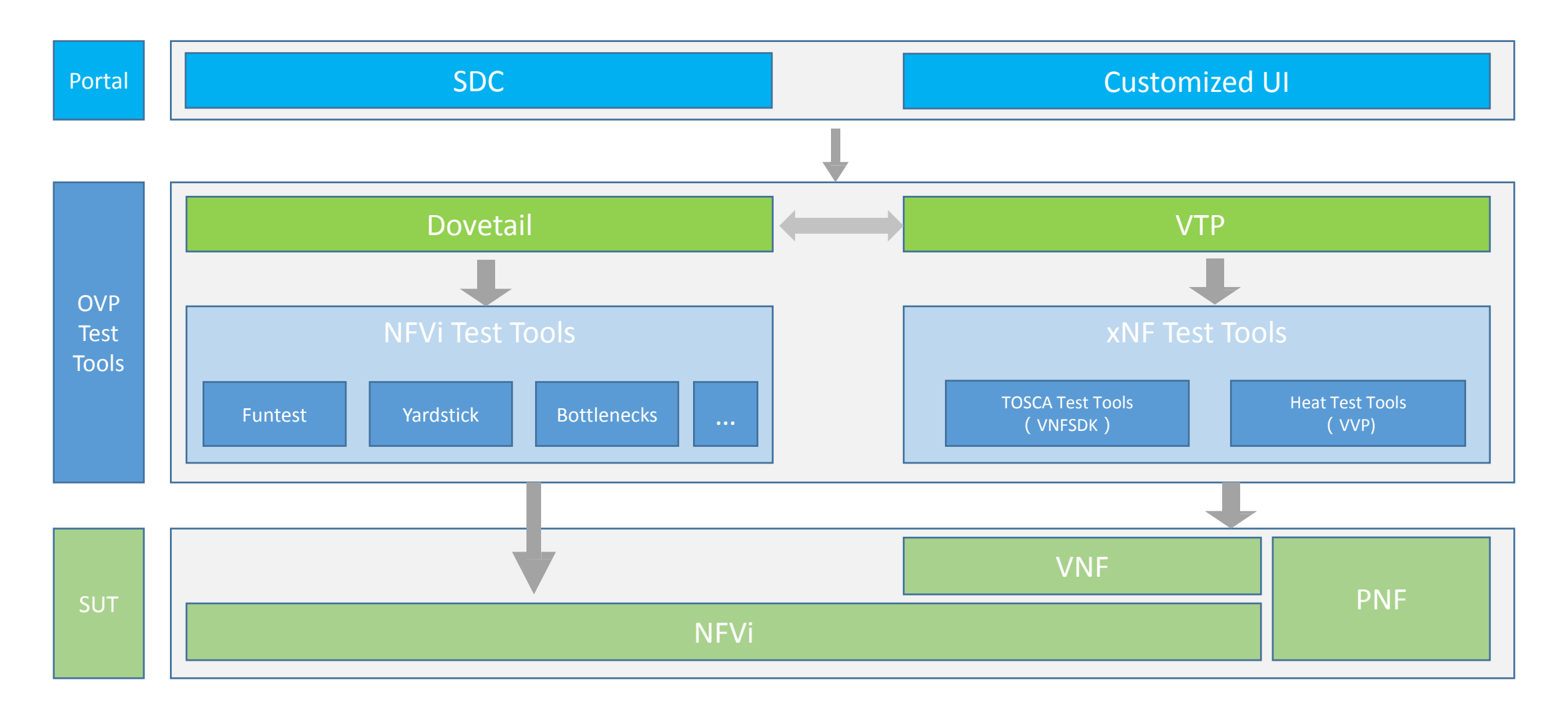

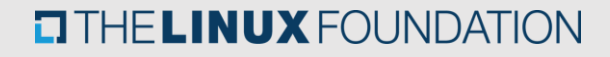

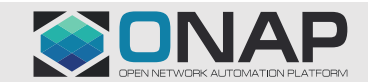

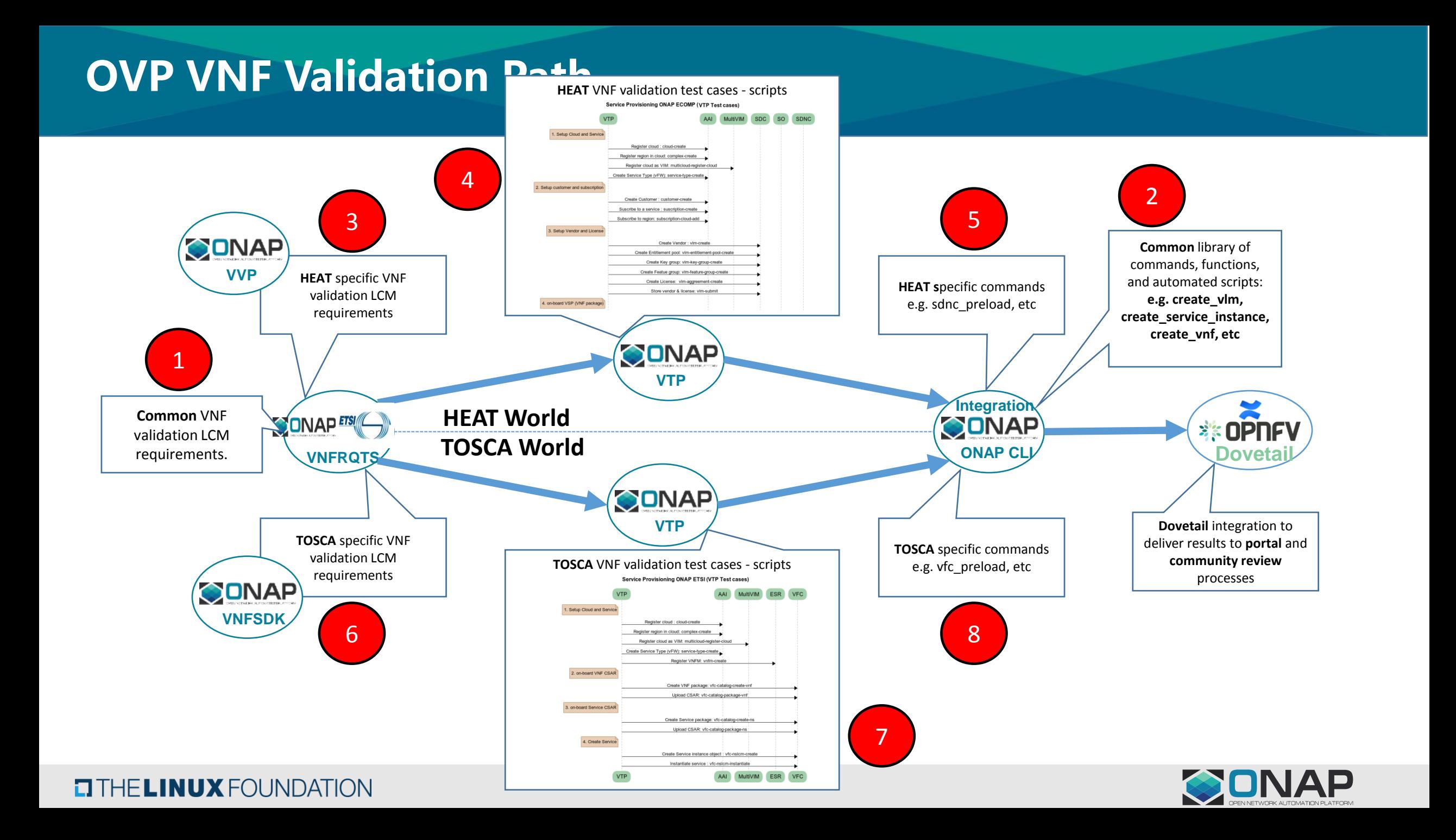

## Tosca VNF Validation on ONAP

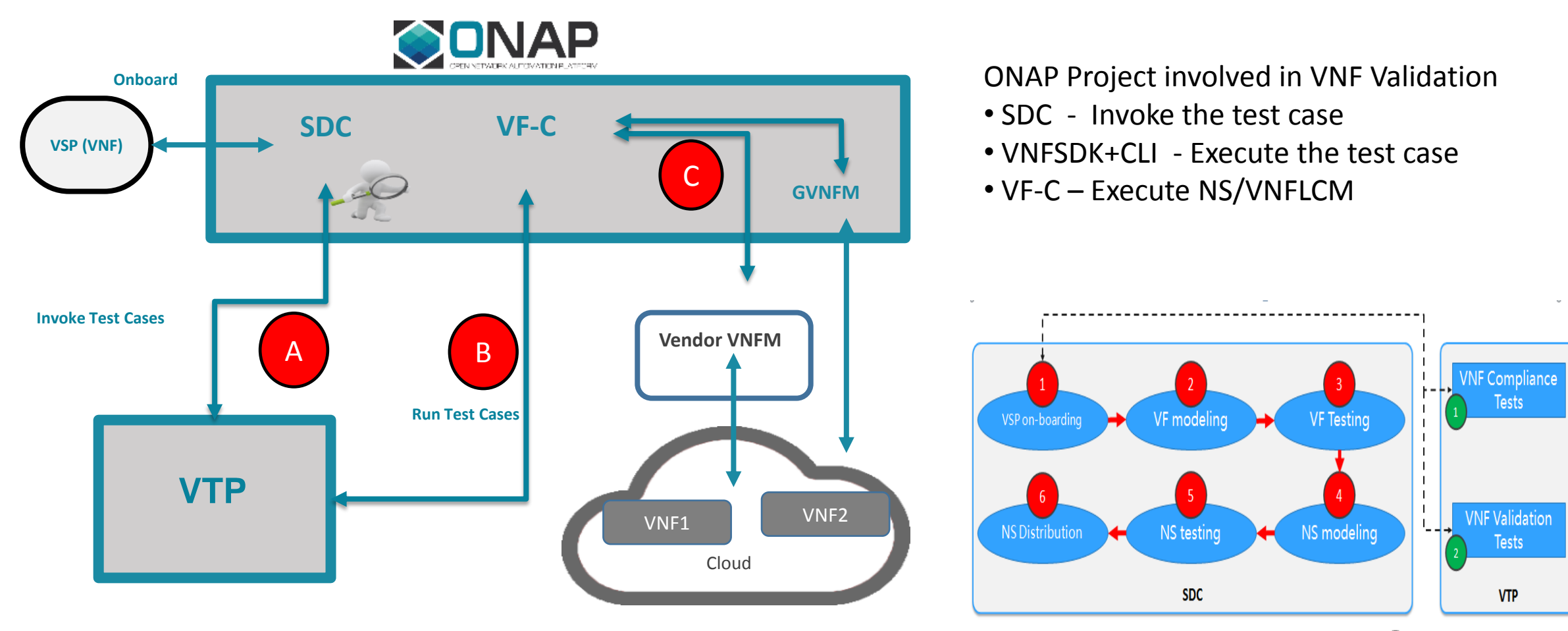

Demo Strateg  $1 \rightarrow 0$   $2 \rightarrow 2$  3 4 5 6

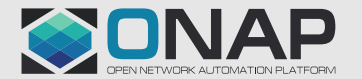

**ETHELINUX FOUNDATION** 

# VTP VNF Testing Platform

**AFL Prefactor** 

**Vendors** 

**VTI** 

**TITHE LINUX FOUNDATION** 

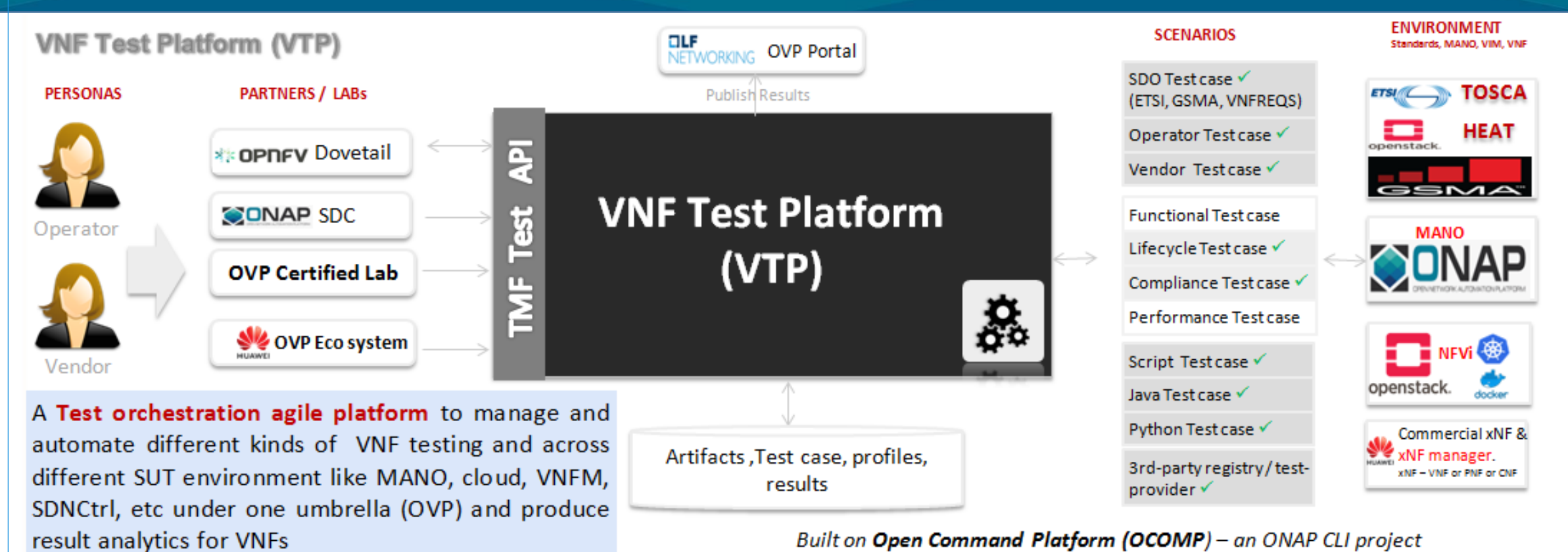

Built on Open Command Platform (OCOMP) - an ONAP CLI project

Test case Modeling & versioning (standardization) Test case management Test case Modeling & versity of the Magnetic State management of the Test orchestration Environment management

NOTE: OCOMP is renamed from OCLIP

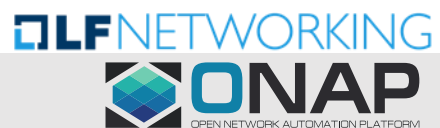

## VTP Domain Model

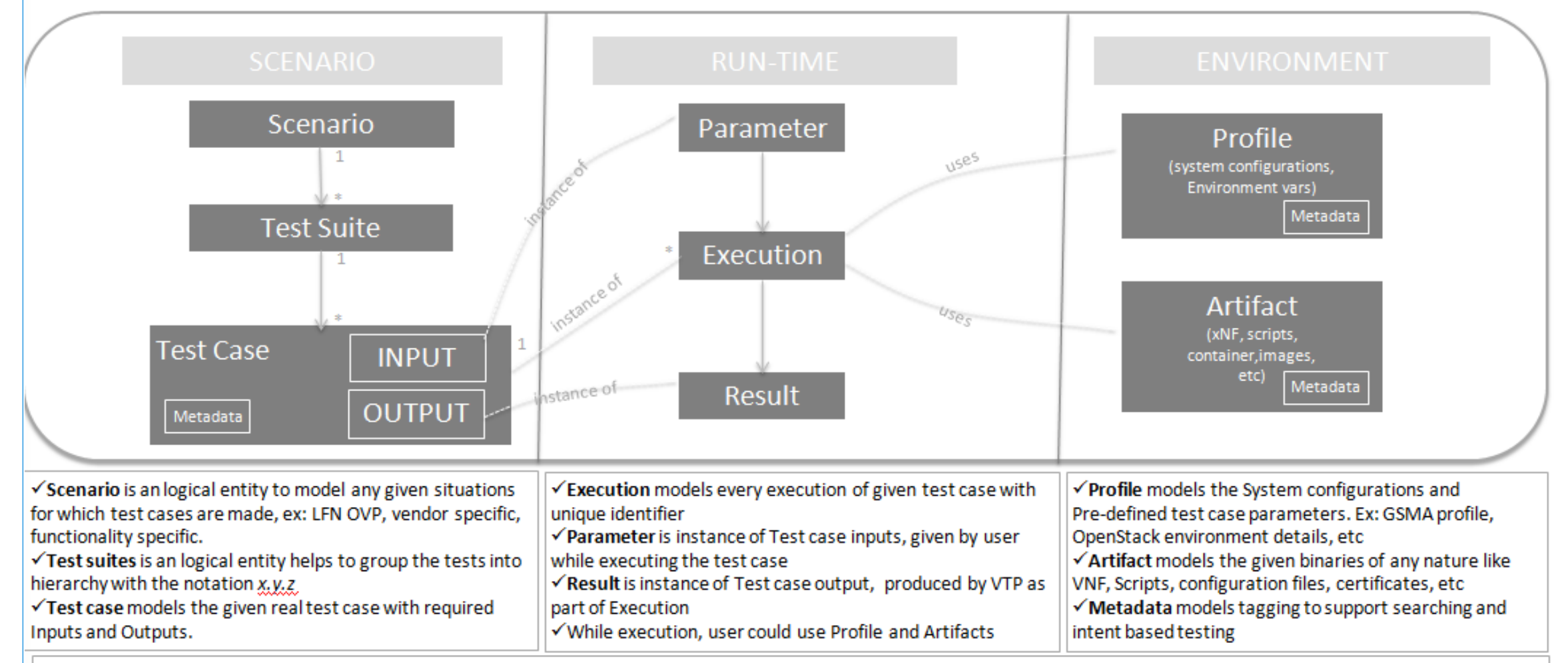

√Test case results are searchable based on artifact, profile, scenario, test-case, metadata as VTP captures every test case execution with parameters and results. √Follows Open Command Specification (OCS) 1.0

#### **TITHE LINUX FOUNDATION**  $\Box$  THE LINUX FOUNDATION

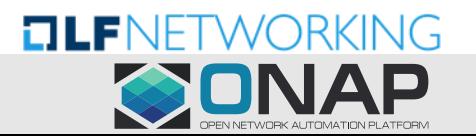

## Tosca VNF Validation E2E Flow

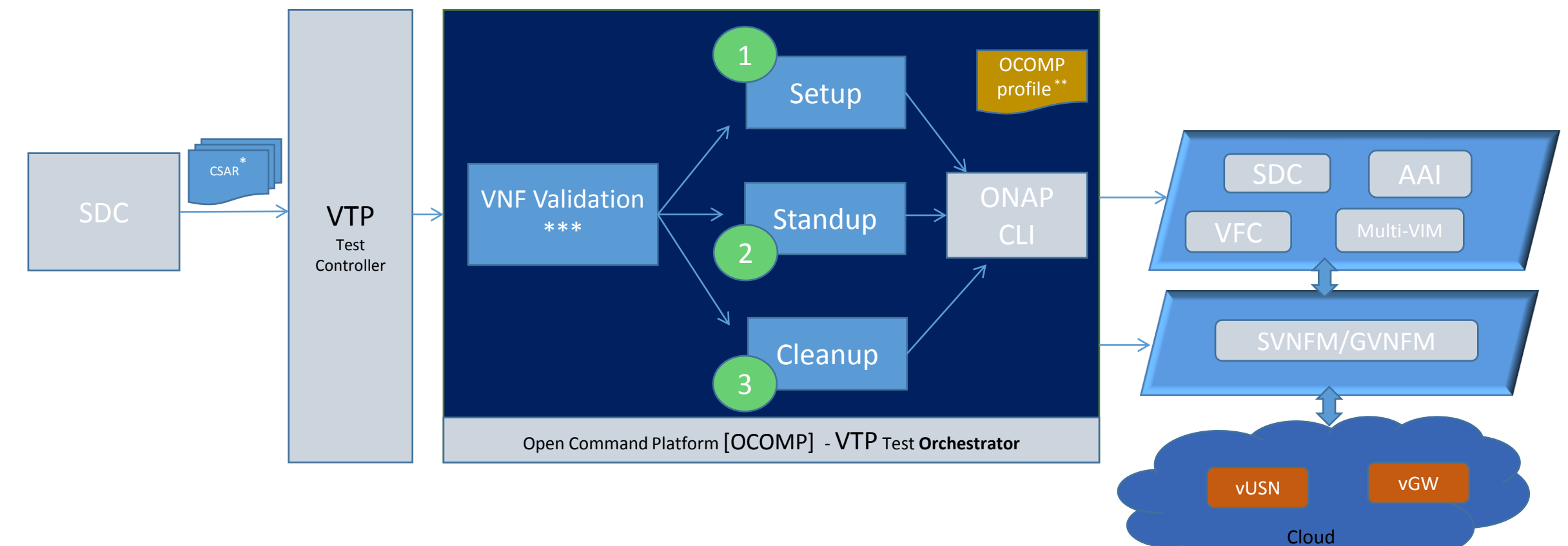

\* CSAR – Vendor VNF CSAR

**EITHE LINUX FOUNDATION** 

\*\* OCOMP profile – Stores ONAP services URL and credentials

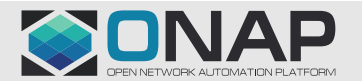

# Overall Work Flow for TOSCA VNF Validation

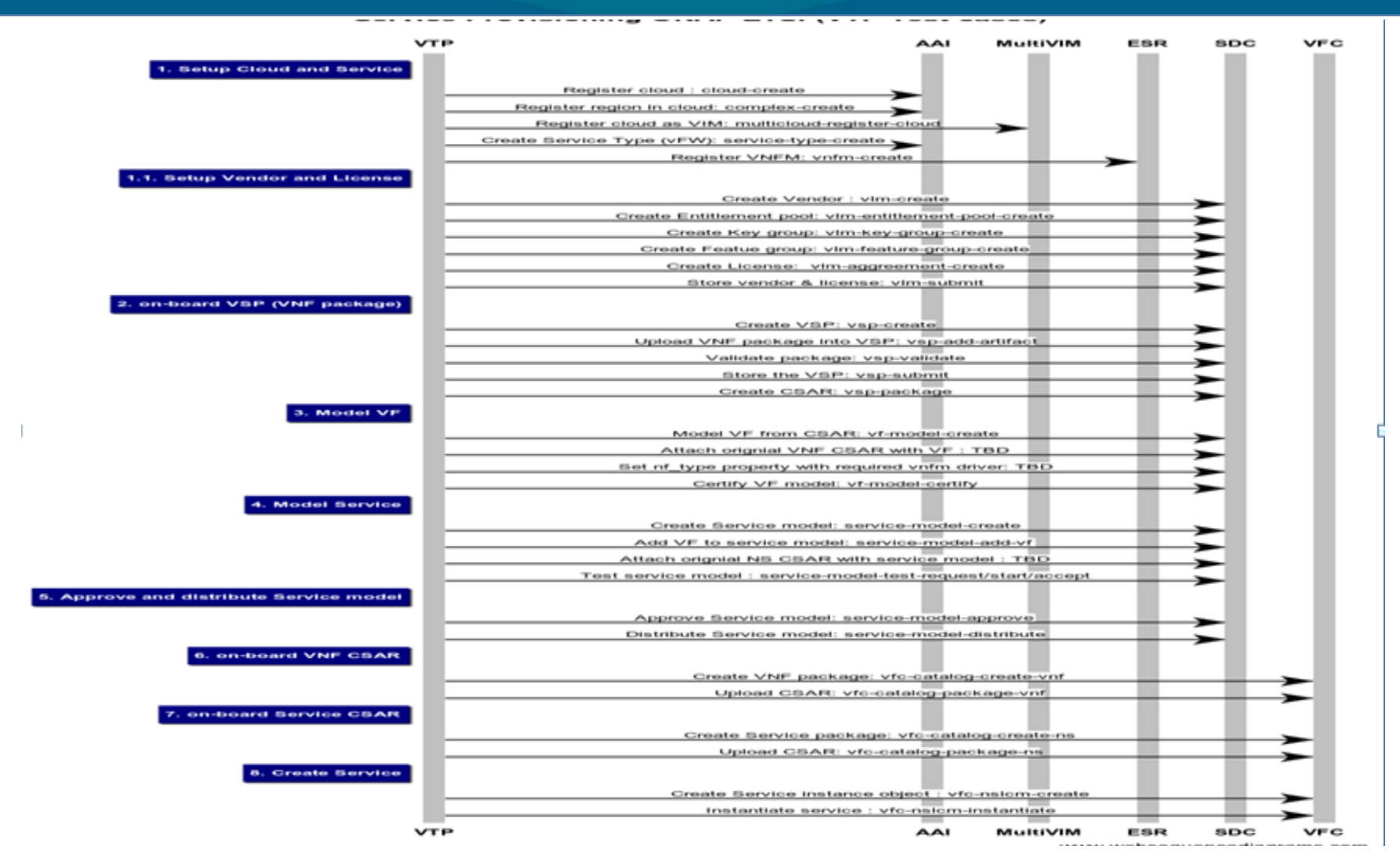

[More Info : https://wiki.lfnetworking.org/display/LN/TOSCA+VNF+Validation+Planning](https://wiki.lfnetworking.org/display/LN/TOSCA+VNF+Validation+Planning)

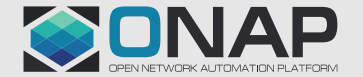

#### **EITHE LINUX FOUNDATION**

# VNF Validation | VNF validation as Test Orchestration

#### OCOMP **unifies the model and actions** as ONAP **managed object** (using OCS YAML)

- **same user experience** across all ONAP services, Network services, VNF and use-cases. **Develop once, share across roles** Certification, testing, devops and production/automation.

- Saves everyone from duplicate effort spent on developing their own copy of same automation  $\checkmark$  Every **action** available as its to different role

- as **command** from CLI console (**devops**)

- as **test case** from VTP (**testing, certification, production**)

**Tester fills the user role** in the absence of user

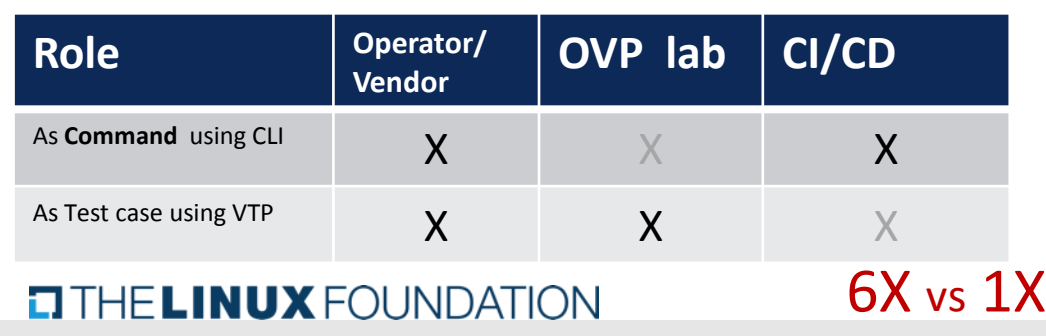

**TITHE LINUX FOUNDATION** 

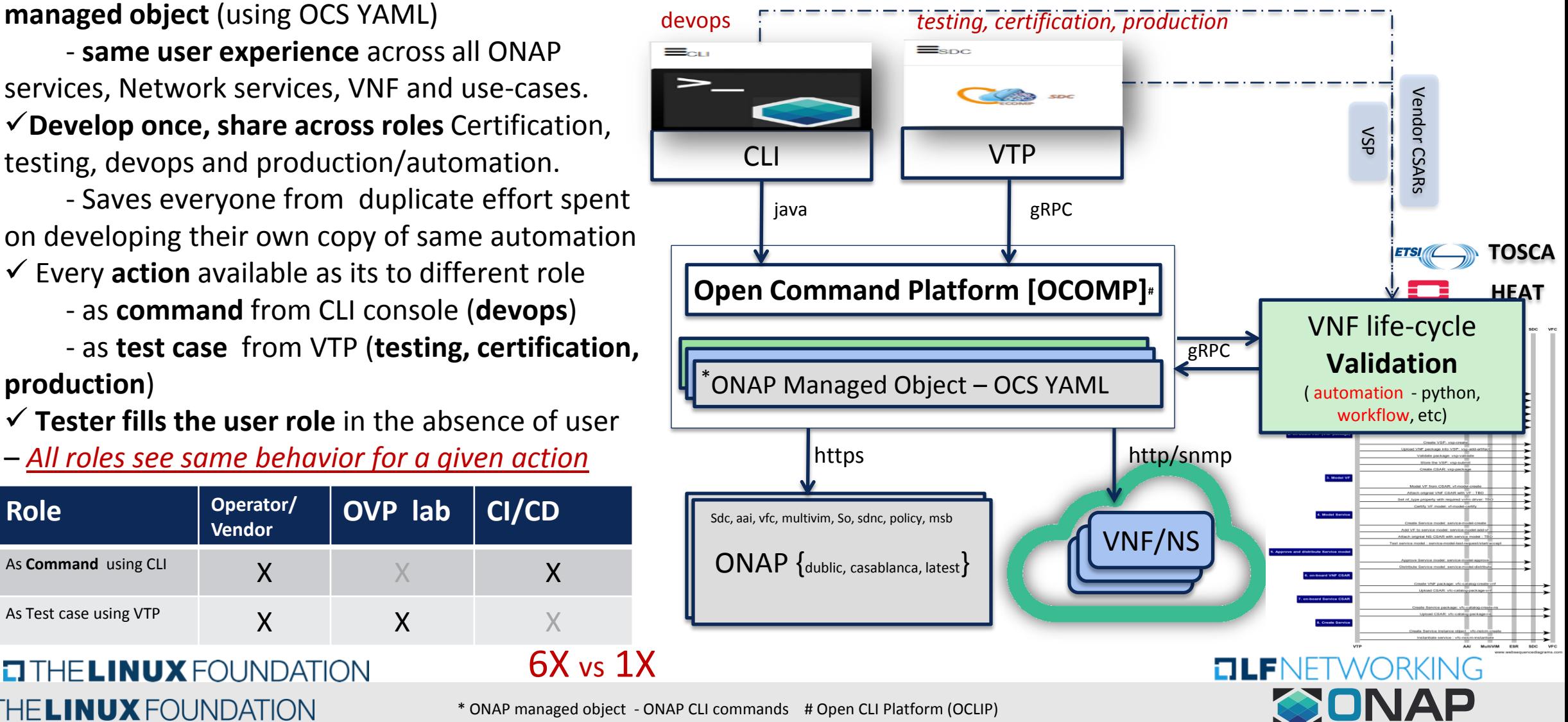

# Tosca VNF Validation Modes and Operations

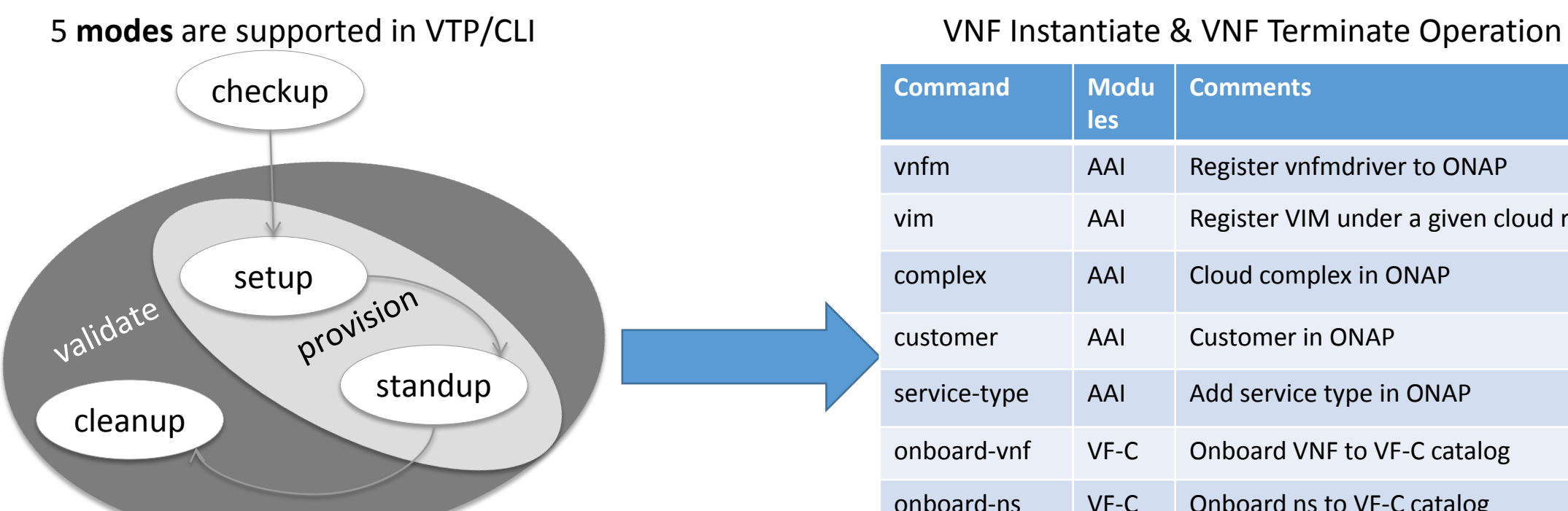

1. **setup**: Create requires Vendor, Service Subscription and VNF cloud in ONAP

2. **standup**: From the given VSP csar, VNF csar and NS csar, it creates VF Model, NS Model and NS service

- 3. **cleanup**: Remove those entries created during provision
- 4. **provision**: Run setup -> standup
- 5. **validate**: Run setup -> standup -> cleanup

#### **TITHE LINUX FOUNDATION**

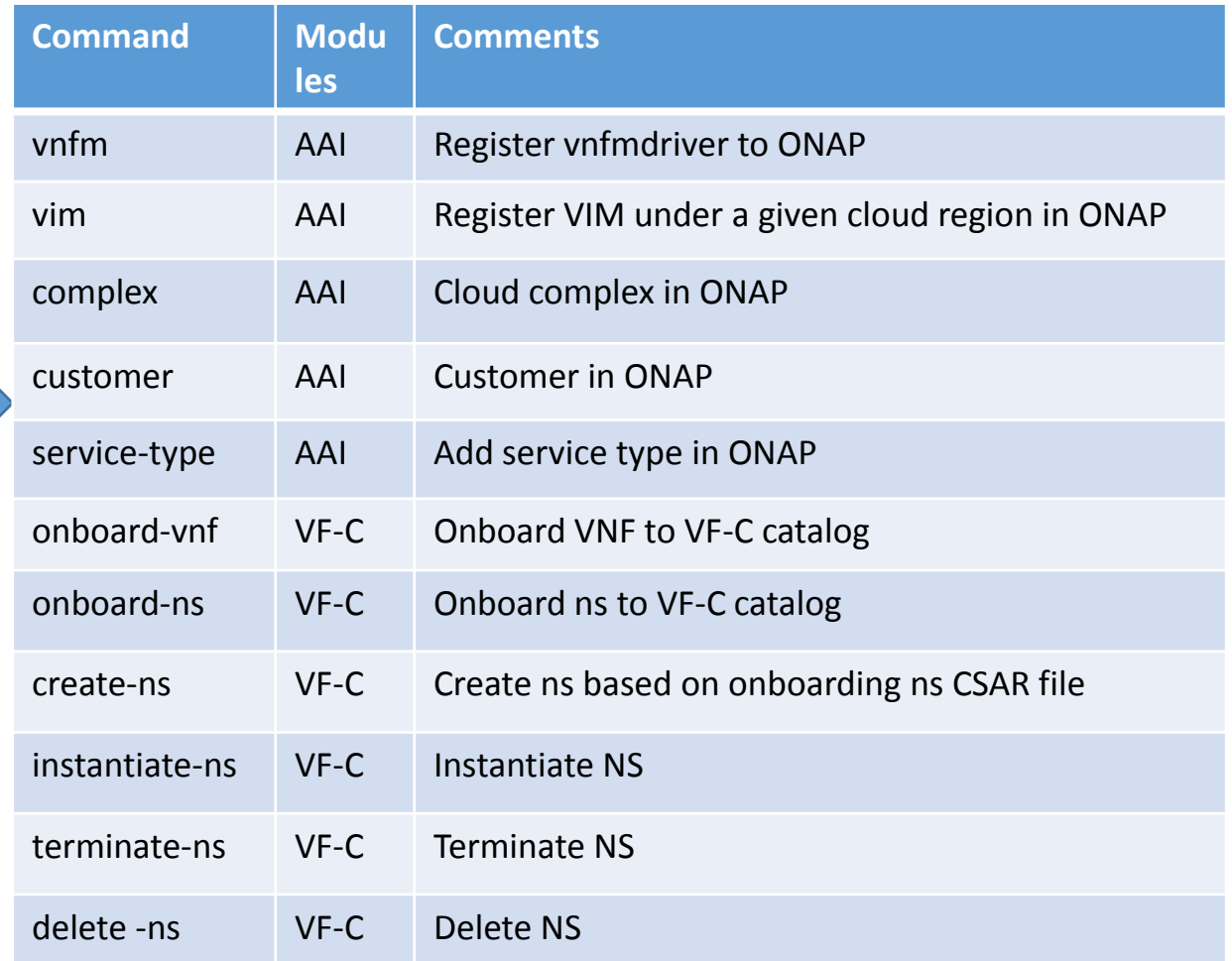

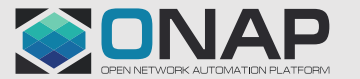

## Welcome to Join the Live Demo

Demo: **Tosca VNF Validation on ONAP** 

Time : **11:30 AM on Friday**

Location : **Esperanza 2**

# Thank you !

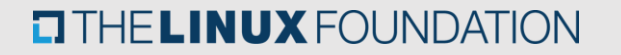

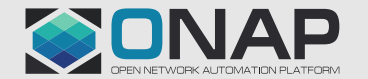